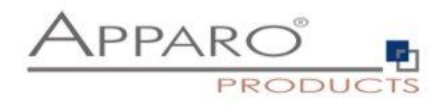

# Apparo Fast Edit

# Systemarchitektur

# Stand-alone Version

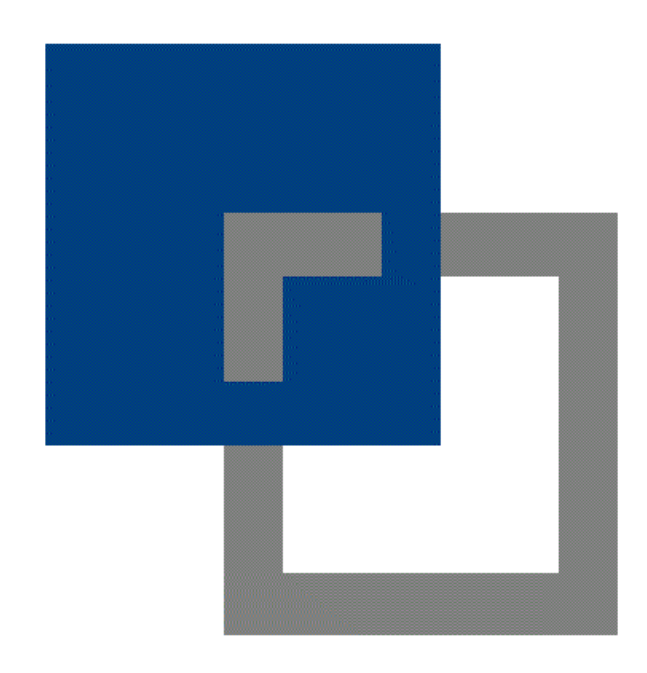

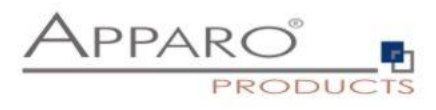

### **Inhaltsverzeichnis**

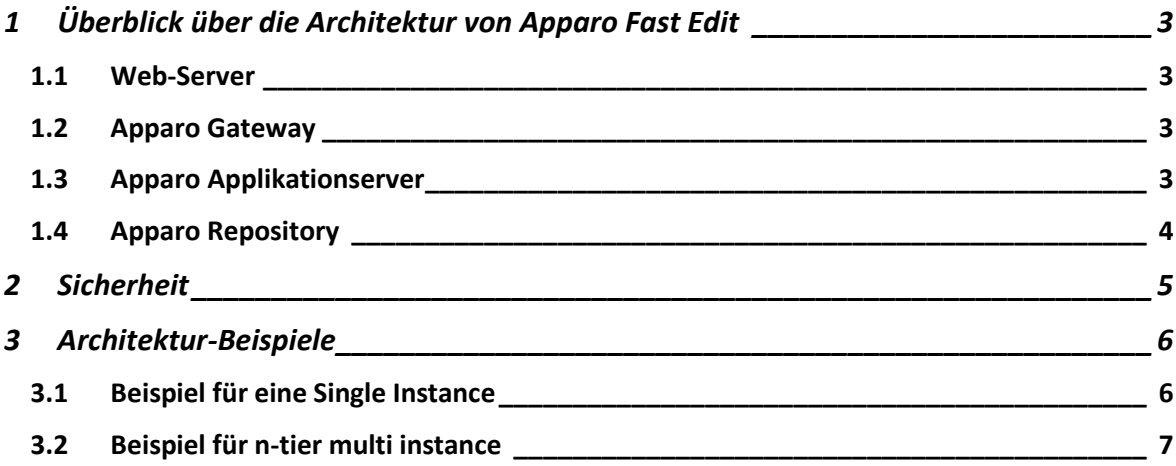

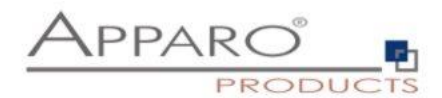

# <span id="page-2-0"></span>**1 Überblick über die Architektur von Apparo Fast Edit**

#### <span id="page-2-1"></span>**1.1 Web-Server**

Diese Web-Server werden aktuell unterstützt:

- Microsoft Internet Information Server (IIS), ab Windows Server 2008
- Apache Webserver 2.4

Der Web-Server wird um ein virtuelles Directory "apparo" und ein ISAPI-Modul/mod-proxy erweitert, das alle Apparo Fast Edit spezifischen Anfragen weiterleitet.

Ist ,single-sign-on' erforderlich, dann müssen der Server und alle Client-Computer Mitglied einer Windows-Domäne sein. Der IIS benötigt dann zusätzliche Einstellungen um die Anwendernamen verwalten zu können.

Apache Webserver 2.4 unterstützt ebenfalls SSO (nur Windows).

#### <span id="page-2-2"></span>**1.2 Apparo Gateway**

Alle Anfragen der Client Webbrowser gehen an den IIS (Port 80 oder 443). Das Apparo Gateway leitet dabei alle HTTP/HTTPS Anfragen, die mit /apparo/ (voreingestelltes Verzeichnis) beginnen, an die Apparo Applikationsserver (über Port 9800) weiter.

Mit diesem 'Load-balancing' ist eine höhere Verfügbarkeit und die Lastverteilung auf mehrere Server gewährleistet. Fällt ein Apparo Applikationsserver aus, wird dieser vom Gateway von der Anfragenverteilung ausgeschlossen, zumindest bis er wieder läuft.

Das Apparo Gateway muss neben allen verwendeten Webservern installiert sein.

#### <span id="page-2-3"></span>**1.3 Apparo Applikationserver**

Die Applikationserver bearbeitet alle Anfragen und sendet das Ergebnis zurück an das Apparo Gateway.

Ein Applikationserver kann auf einem eigenen Rechner installiert werden, kann aber auch zusammen mit dem Apparo Gateway auf einem Rechner installiert sein.

Auch mehrere Applikationserver können parallel auf einem Rechner laufen, dann müssen aber die Ports (Start Port und Kommunikationsport) für jeden Applikationserver unterschiedlich sein.

Der voreingestellte Port des Apparo Applikationsservers ist 18000 (bei der Verwendung des Apache Tomcat). Der voreigestellte Port für die Kommunikation mit dem Apparo Gateway ist Port 9800.

Aktuell unterstützt der Apparo Applikationserver folgende Betriebssysteme:

- MS Windows 2008 und höher
- <span id="page-2-4"></span>• Linux (IBM Red Hat, SUSE)

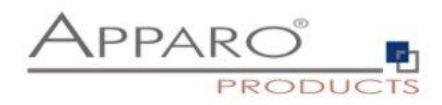

#### **1.4 Apparo Repository**

Im Repository werden alle Definitionen der Business Cases, Datenbankverbindungen, Texte usw. gespeichert. Hierbei handelt es sich um eine Datenbank. Möglich sind: Oracle, MS SQL Server, IBM DB/2 oder die interne Derby Datenbank (nur für Testzwecke).

Jeder Apparo Applikationserver benötigt ein Repository.

In einem Cluster greifen mehrere Applikationserver auf das gleiche Repository zurück (nicht möglich für die interne Datenbank).

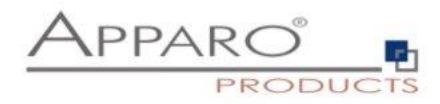

## <span id="page-4-0"></span>**2 Sicherheit**

Folgen Firewall-Architektur ist möglich:

**----- Firewall 1 ----- alles gesperrt außer Port 80/443 -----**

Web-Server ( Microsoft Internet Information Server (IIS)) Apparo Gateway

**----- Firewall 2 ----- alles gesperrt außer Port 9800 -----**

Apparo Applikationserver

**----- Firewall 3 ----- alles gesperrt außer Port 1521 -----**

Datenbanken inkl. Apparo Repository

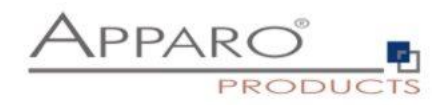

# <span id="page-5-0"></span>**3 Architektur-Beispiele**

### <span id="page-5-1"></span>**3.1 Beispiel für eine Single Instance**

In diesem Beispiel befindet sich die komplette Apparo Fast Edit Installation auf einem Rechner.

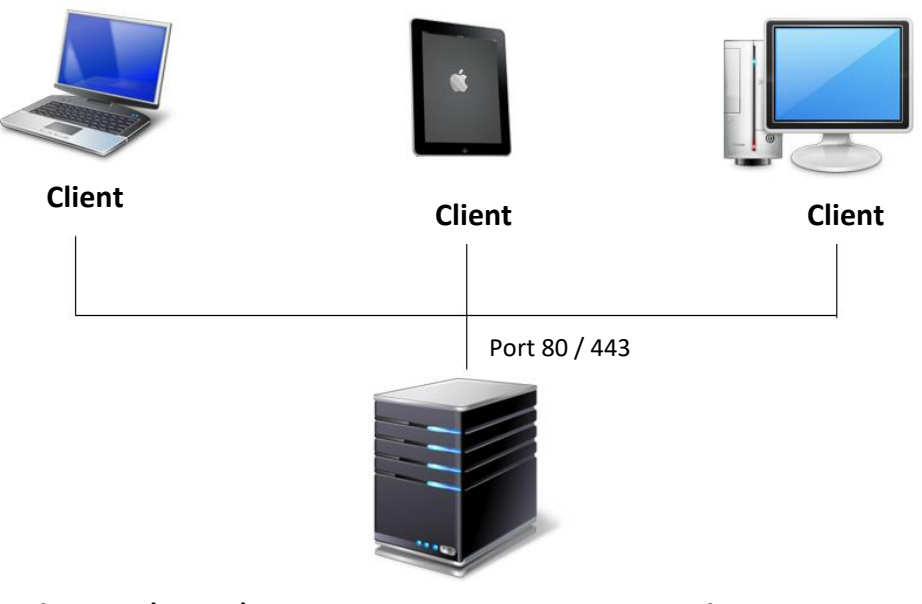

**Webserver (MS IIS) & Apparo Gateway & Apparo Application Server**

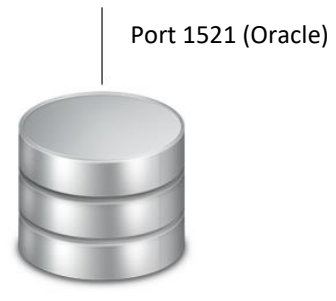

**Apparo Repository**

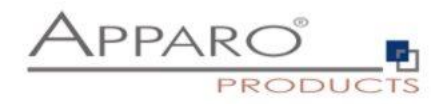

### <span id="page-6-0"></span>**3.2 Beispiel für n-tier multi instance**

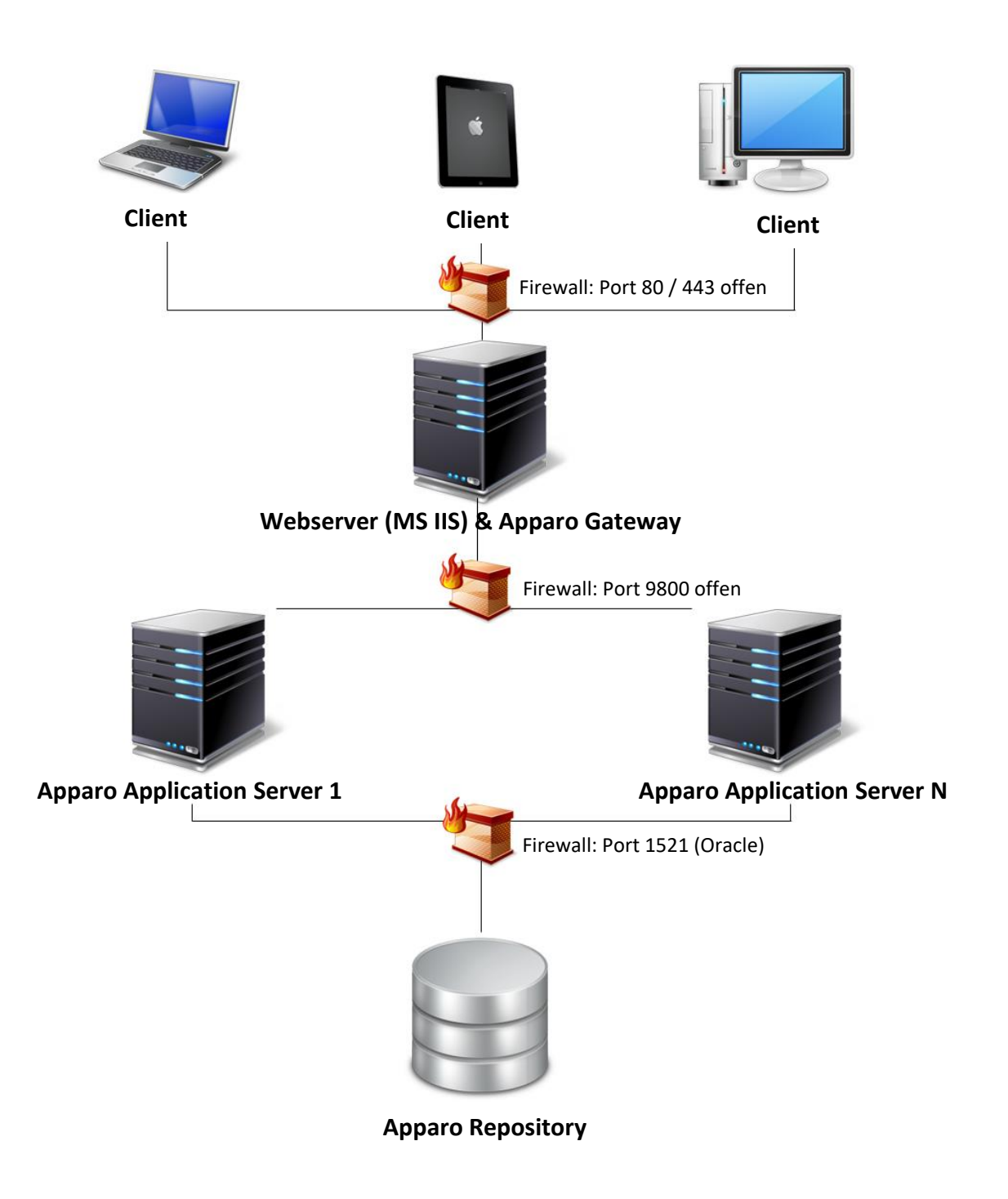